## **DELL OptiPlex 24 7000 (7410) AIO/ i5-13500T/ 16GB/ 512GB SSD/ 23.8" FHD/ WiFi/ W11Pro/ 3Y PS on-site**

**cena vč DPH: 27118 Kč**

**cena bez DPH:** 22411 Kč

**Kód zboží (ID):** 6443121 **PN:** DEL002988-25 **Záruka:** 36 měsíců

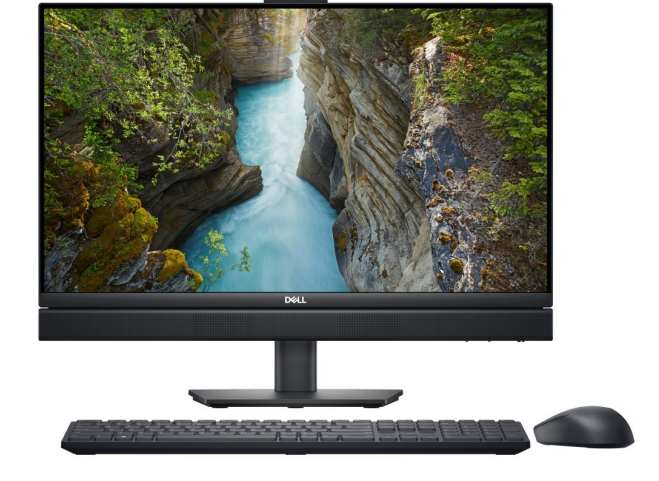

Technické parametre **Procesor** Intel Core™ i5-13500T (6+8 Cores/24MB/20T/1.6GHz to 4.6GHz/35W); supports Win11/Win11 DG/Linux **Pamäť** 16 GB, 1 x 16 GB, DDR4 **Pevný disk** M.2 2230 512GB PCIe NVMe Class 35 Solid State Drive **Displej** OptiPlex All-in-One Non-Touch Panel **Grafická karta** Intel Integrated Graphics **PalmRest** - **Cam/Mic** - **Optical Drive** - **Pripojenie** Intel Wi-Fi 6E AX211, 2x2, 802.11ax, Bluetooth wireless card **WWAN** - **Klávesnica** Dell Pro Wireless Keyboard and Mouse - KM5221W - Slovak (QWERTZ) **Myš** Mouse included with Keyboard **Batérie a napájanie** E4 130W 7.4mm V3, LiteOn **Operačný systém** Windows 11 Pro, English, Czech, Hungarian, Polish, Slovak **Anti Virus** No anti-virus software **Farba** Silver **Záruka** 3Y ProSpt Konektivita **1.**

1. FHD camera 2. Microphones 3. Speaker 4. Speaker 5. Power button 6. USB 3.2 Type-C Gen2 port 7. SD 4.0 card slot 8. DP 1.4a Port (up to 5120 x 3200 @ 60Hz) 9. USB 3.2 Gen 1 Type-A ports 10. USB 2.0 Type-A ports with Smart Power On 11. RJ45 10/100/1000 Mbps Ethernet port 12. Audio line-out port 13. Power adapter port 14. VESA bracket for stand 15. USB 3.2 Gen 2 Type-A port with PowerShare 16. Drive status indicator 17. Universal audio port

Rozmery a hmotnosť **Rozmery** 1. Depth: 2.28 in. (57.90 mm) 2. Width: 21.26 in. (540.00 mm) 3. Height: 13.95 in. (354.30 mm) **Váha** 6.32 kg **Slovenská republika:**

DELL Technická podpora: +421 2 5750 83 03

DELL ProSupport hotline: +421 2 5750 69 81

## **Česká republika:**

DELL Technická podpora: +420 225 772 711

DELL ProSupport Česká Republika: +420 225 772 969

Link na výrobcu: https://www.dell.com/en-us/shop/desktops/all-in-one-35-wattcpu/spd/optiplex-7410-35w-aio

<h2>Technické parametre</h2> <table style="height: 680px; width: 97.5852%; border-collapse: collapse;" border="1"> <tbody> <tr style="height: 40px;"> <td style="width: 17.2115%; height: 40px; text-align: center; border-color: #ffffff; border-style: hidden; background-color: #dd1d57;"><strong><span style="color: #ffffff;">Procesor</span></strong></td> <td style="border-style: double; border-color: #ffffff; width: 72.43%; height: 40px; padding-left: 30px;">Intel Core™ i5-13500T (6+8 Cores/24MB/20T/1.6GHz to 4.6GHz/35W); supports Win11/Win11 DG/Linux</td>  $<$ /tr $>$ <tr style="height: 40px;"> <td style="width: 17.2115%; height: 40px; border-color: #ffffff; border-style: hidden; background-color: #c90943; text-align: center;"><strong><span style="color: #ffffff;">Pamäť</span></strong></td> <td style="border-style: double; border-color: #ffffff; width: 72.43%; height: 40px; padding-left: 30px; background-color: #e5e4e2;">16 GB, 1 x 16 GB, DDR4</td>  $\langle$ /tr $\rangle$ <tr style="height: 40px;"> <td style="width: 17.2115%; height: 40px; text-align: center; border-color: #ffffff; border-style: hidden; background-color: #dd1d57;"><strong><span style="color: #ffffff;">Pevný disk</span></strong></td> <td style="border-style: double; border-color: #ffffff; width: 72.43%; height: 40px; padding-left: 30px;">M.2 2230 512GB PCIe NVMe Class 35 Solid State Drive</td>  $<$ /tr $>$ <tr style="height: 40px;"> <td style="width: 17.2115%; height: 40px; border-color: #ffffff; border-style: hidden; background-color: #c90943; text-align: center;"><strong><span style="color: #ffffff;">Displej</span></strong></td> <td style="border-style: double; border-color: #ffffff; width: 72.43%; height: 40px; padding-left: 30px; background-color: #e5e4e2;">OptiPlex All-in-One Non-Touch

Panel</td>  $\langle$ /tr $\rangle$ <tr style="height: 40px;"> <td style="width: 17.2115%; text-align: center; height: 40px; border-color: #ffffff; border-style: hidden; background-color: #dd1d57;"><strong><span style="color: #ffffff;">Grafická karta</span></strong></td> <td style="border-style: double; border-color: #ffffff; width: 72.43%; height: 40px; padding-left: 30px;">Intel Integrated Graphics</td>  $<$ /tr $>$ <tr style="height: 40px;"> <td style="width: 17.2115%; height: 40px; border-color: #ffffff; border-style: hidden; background-color: #c90943; text-align: center;"><strong><span style="color: #ffffff;">PalmRest</span></strong></td> <td style="border-style: double; border-color: #ffffff; width: 72.43%; height: 40px; padding-left: 30px; background-color: #e5e4e2;">-</td>  $<$ /tr $>$ <tr style="height: 40px;"> <td style="width: 17.2115%; text-align: center; height: 40px; border-color: #ffffff; border-style: hidden; background-color: #dd1d57;"><strong><span style="color: #ffffff;">Cam/Mic</span></strong></td> <td style="border-style: double; border-color: #ffffff; width: 72.43%; height: 40px; padding-left: 30px;">-</td>  $<$ /tr $>$ <tr style="height: 40px;"> <td style="width: 17.2115%; height: 40px; border-color: #ffffff; border-style: hidden; background-color: #c90943; text-align: center;"><strong><span style="color: #ffffff;">Optical Drive</span></strong></td> <td style="border-style: double; border-color: #ffffff; width: 72.43%; height: 40px; padding-left: 30px; background-color: #e5e4e2;">-</td>  $<$ /tr $>$ <tr style="height: 40px;"> <td style="width: 17.2115%; text-align: center; height: 40px; border-color: #ffffff; border-style: hidden; background-color: #dd1d57;"><strong><span style="color: #ffffff;">Pripojenie</span></strong></td> <td style="border-style: double; border-color: #ffffff; width: 72.43%; height: 40px; padding-left: 30px;">Intel Wi-Fi 6E AX211, 2x2, 802.11ax, Bluetooth wireless card</td>  $<$ /tr $>$ <tr style="height: 40px;"> <td style="width: 17.2115%; height: 40px; border-color: #ffffff; border-style: hidden; background-color: #c90943; text-align: center;"><strong><span style="color: #ffffff;">WWAN</span></strong></td> <td style="border-style: double; border-color: #ffffff; width: 72.43%; height: 40px; padding-left: 30px; background-color: #e5e4e2;">-</td>  $<$ /tr $>$ <tr style="height: 40px;"> <td style="width: 17.2115%; text-align: center; height: 40px; border-color: #ffffff; border-style: hidden; background-color: #dd1d57;"><strong><span style="color: #ffffff;">Klávesnica</span></strong></td>

<td style="border-style: double; border-color: #ffffff; width: 72.43%; height: 40px; padding-left: 30px;">Dell Pro Wireless Keyboard and Mouse - KM5221W - Slovak (OWERTZ)</td>  $\langle$ tr $>$ <tr style="height: 40px;"> <td style="width: 17.2115%; height: 40px; border-color: #ffffff; border-style: hidden; background-color: #c90943; text-align: center;"><strong><span style="color: #ffffff;">Myš</span></strong></td> <td style="border-style: double; border-color: #ffffff; width: 72.43%; height: 40px; padding-left: 30px; background-color: #e5e4e2;">Mouse included with Keyboard</td>  $<$ /tr $>$ <tr style="height: 40px;"> <td style="width: 17.2115%; text-align: center; height: 40px; border-color: #ffffff; border-style: hidden; background-color: #dd1d57;"><strong><span style="color: #ffffff;">Batérie a napájanie</span></strong></td> <td style="border-style: double; border-color: #ffffff; width: 72.43%; height: 40px; padding-left: 30px;">E4 130W 7.4mm V3, LiteOn</td>  $<$ /tr $>$ <tr style="height: 40px;"> <td style="width: 17.2115%; height: 40px; border-color: #ffffff; border-style: hidden; background-color: #c90943; text-align: center;"><strong><span style="color: #ffffff;">Operačný systém</span></strong></td> <td style="border-style: double; border-color: #ffffff; width: 72.43%; height: 40px; padding-left: 30px; background-color: #e5e4e2;">Windows 11 Pro, English, Czech, Hungarian, Polish, Slovak</td>  $\langle$ /tr $\rangle$ <tr style="height: 40px;"> <td style="width: 17.2115%; text-align: center; height: 40px; border-color: #ffffff; border-style: hidden; background-color: #dd1d57;"><strong><span style="color: #ffffff;">Anti Virus</span></strong></td> <td style="border-style: double; border-color: #ffffff; width: 72.43%; height: 40px; padding-left: 30px;">No anti-virus software</td>  $<$ /tr $>$ <tr style="height: 40px;"> <td style="width: 17.2115%; height: 40px; border-color: #ffffff; border-style: hidden; background-color: #c90943; text-align: center;"><strong><span style="color: #ffffff;">Farba</span></strong></td> <td style="border-style: double; border-color: #ffffff; width: 72.43%; height: 40px; padding-left: 30px; background-color: #e5e4e2;">Silver</td>  $<$ /tr $>$ <tr style="height: 40px;"> <td style="width: 17.2115%; text-align: center; height: 40px; border-color: #ffffff; border-style: hidden; background-color: #dd1d57;"><strong><span style="color: #ffffff;">Záruka</span></strong></td> <td style="border-style: double; border-color: #ffffff; width: 72.43%; height: 40px; padding-left: 30px;">3Y ProSpt</td>  $<$ /tr $>$ </tbody>

```
</table>
<h2>Konektivita</h2>
<table style="height: 275px; width: 96.7888%; border-collapse: collapse;"
border="1">
<tbody>
<tr style="height: 40px;">
<td style="width: 8.10766%; border-color: #ffffff; border-style: hidden; height:
25px; background-color: #c90943; text-align: center;"><strong><span
style="color: #ffffff;">1.</span></strong></td>
<td style="border-style: double; border-color: #ffffff; width: 80.89%; height: 25px;
padding-left: 30px; background-color: #e5e4e2;">
<p dir="ltr" style="text-align: left;">1. FHD camera
2. Microphones
3. Speaker
4. Speaker
5. Power button
6. USB 3.2 Type-C Gen2 port
7. SD 4.0 card slot
8. DP 1.4a Port (up to 5120 x 3200 @ 60Hz)
9. USB 3.2 Gen 1 Type-A ports
10. USB 2.0 Type-A ports with Smart Power On
11. RJ45 10/100/1000 Mbps Ethernet port
12. Audio line-out port
13. Power adapter port
14. VESA bracket for stand
15. USB 3.2 Gen 2 Type-A port with PowerShare
16. Drive status indicator
17. Universal audio port</p>
<p dir="ltr" style="text-align: left;"></p>
<p dir="ltr" style="text-align: left;"></p>
</td></tr></tbody>
</table>
<h2>Rozmery a hmotnosť</h2>
<table style="height: 63px; width: 96.7888%; border-collapse: collapse;"
border="1">
<tbody>
<tr style="height: 40px;">
<td style="width: 14.4219%; text-align: center; border-color: #ffffff; border-style:
hidden; height: 32px; background-color: #dd1d57;"><span style="color:
#ffffff;"><strong>Rozmery</strong></span></td>
<td style="border-style: double; border-color: #ffffff; width: 74.57%; height: 32px;
padding-left: 30px;"><span style="text-align: left; color: #444444; text-transform:
none; text-indent: 0px; letter-spacing: normal; font-family: Roboto, 'Cordia New',
'Microsoft Sans Serif', Utsaah, 'Devanagari MT', 'Nirmala UI', Latha, InaiMathi,
Gautami, 'Telugu Sangam MN', Tunga, 'Kannada Sangam MN', Kartika, 'Malayalam
Sangam MN', Shruti, 'Gujarati MT', 'Gujarati Sangam MN', Vrinda, 'Bangla Sangam
MN', 'Meiryo UI Reg', '???? Reg', 'MS UI Gothic Reg', 'Hiragino Kaku Gothic Reg',
```
'?????? Pro W3 Reg', 'Microsoft YaHei', ????, 'Hiragino Sans GB', 'Microsoft JhengHei', ?????, 'Malgun Gothic', '?? ??', Gulim, AppleGothic, 'Apple LiGothic', 'LiHei Pro', Osaka, STHeiti, ????, STXihei, ????, SimHei, ??, 'Arial Unicode MS', Arial, sans-serif; font-size: 16px; font-style: normal; font-weight: 400; word-spacing: 0px; float: none; display: inline !important; white-space: normal; orphans: 2; widows: 2; background-color: #ffffff; font-variant-ligatures: normal; font-variant-caps: normal; -webkit-text-stroke-width: 0px; text-decoration-thickness: initial; text-decorationstyle: initial; text-decoration-color: initial;"><span style="color: #444444; texttransform: none; text-indent: 0px; letter-spacing: normal; font-family: roboto, Arial, Helvetica, sans-serif; font-size: 16px; font-style: normal; font-weight: 400; wordspacing: 0px; float: none; display: inline !important; white-space: normal; orphans: 2; widows: 2; background-color: #ffffff; font-variant-ligatures: normal; font-variantcaps: normal; -webkit-text-stroke-width: 0px; text-decoration-thickness: initial; textdecoration-style: initial; text-decoration-color: initial;">1. Depth: 2.28 in. (57.90 mm)<br style="color: #444444; text-transform: none; text-indent: 0px; letterspacing: normal; font-family: roboto, Arial, Helvetica, sans-serif; font-size: 16px; font-style: normal; font-weight: 400; word-spacing: 0px; white-space: normal; boxsizing: border-box; orphans: 2; widows: 2; background-color: #ffffff; font-variantligatures: normal; font-variant-caps: normal; -webkit-text-stroke-width: 0px; textdecoration-thickness: initial; text-decoration-style: initial; text-decoration-color: initial;" />

<span style="color: #444444; text-transform: none; text-indent: 0px; letterspacing: normal; font-family: roboto, Arial, Helvetica, sans-serif; font-size: 16px; font-style: normal; font-weight: 400; word-spacing: 0px; float: none; display: inline !important; white-space: normal; orphans: 2; widows: 2; background-color: #ffffff; font-variant-ligatures: normal; font-variant-caps: normal; -webkit-text-stroke-width: 0px; text-decoration-thickness: initial; text-decoration-style: initial; text-decorationcolor: initial;">2. Width: 21.26 in. (540.00 mm)</span><br style="color: #444444; text-transform: none; text-indent: 0px; letter-spacing: normal; fontfamily: roboto, Arial, Helvetica, sans-serif; font-size: 16px; font-style: normal; fontweight: 400; word-spacing: 0px; white-space: normal; box-sizing: border-box; orphans: 2; widows: 2; background-color: #ffffff; font-variant-ligatures: normal; font-variant-caps: normal; -webkit-text-stroke-width: 0px; text-decorationthickness: initial; text-decoration-style: initial; text-decoration-color: initial;" /> <span style="color: #444444; text-transform: none; text-indent: 0px; letterspacing: normal; font-family: roboto, Arial, Helvetica, sans-serif; font-size: 16px; font-style: normal; font-weight: 400; word-spacing: 0px; float: none; display: inline !important; white-space: normal; orphans: 2; widows: 2; background-color: #ffffff; font-variant-ligatures: normal; font-variant-caps: normal; -webkit-text-stroke-width: 0px; text-decoration-thickness: initial; text-decoration-style: initial; text-decorationcolor: initial;">3. Height: 13.95 in. (354.30 mm)</span></span></span></td>  $\langle$ tr $>$ 

<tr style="height: 40px;">

<td style="width: 14.4219%; border-color: #ffffff; border-style: hidden; height: 31px; background-color: #c90943; text-align: center;"><span style="color: #ffffff;"><strong>Váha</strong></span></td>

<td style="border-style: double; border-color: #ffffff; width: 74.57%; height: 31px; padding-left: 30px; background-color: #e5e4e2;">6.32 kg</td>  $<$ /tr $>$ 

```
</tbody>
</table>
<div><strong><span style="font-size: 10pt;"><span style="font-family:
arial,helvetica,sans-serif;"><span style="font-family: arial,helvetica,sans-
serif;"><span style="font-size: 10pt;"><span style="font-family:
arial,helvetica,sans-serif;"><span style="font-family: arial,helvetica,sans-
serif;"><span style="font-size: 10pt;"><span style="font-family:
arial,helvetica,sans-serif;"><span style="font-family: arial,helvetica,sans-
serif;"><span style="font-size: 10pt;"><span style="font-family:
arial,helvetica,sans-serif;"><span style="font-family: arial,helvetica,sans-
serif;">Slovenská republika:</span></span></span></span></span></span></
span></span></span></span></span></span></strong></div>
<div><span style="font-family: arial,helvetica,sans-serif; font-size: 8pt;">DELL
Technická podpora: +421 2 5750 83 03</span></div>
<div><span style="font-family: arial,helvetica,sans-serif; font-size: 8pt;">DELL
ProSupport hotline: +421 2 5750 69 81</span></div>
<div><strong><span style="font-size: 10pt;"><span style="font-family:
arial,helvetica,sans-serif;">Česká republika:</span></span></strong></div>
<div><span style="font-family: arial,helvetica,sans-serif; font-size: 8pt;">DELL
Technická podpora: +420 225 772 711</span></div>
<div><span style="font-family: arial,helvetica,sans-serif; font-size: 8pt;">DELL
ProSupport Česká Republika: +420 225 772 969</span></div>
<div><span style="font-family: arial,helvetica,sans-serif; font-size: 8pt;">Link na
výrobcu: <a href="https://www.dell.com/en-us/shop/desktops/all-in-one-35-watt-
cpu/spd/optiplex-7410-35w-aio" target="_blank">https://www.dell.com/en-us/shop/
desktops/all-in-one-35-watt-cpu/spd/optiplex-7410-35w-aio</a></span></div>
```